#### **Método para extração das covariáveis ambientais utilizadas no mapeamento digital dos atributos do solo**

Vanderley Severino dos Santos<sup>1</sup> Vinicius de Castro Miranda<sup>1</sup> Reinaldo Lorandi 2

1 Instituto Federal de Educação, Ciência e Tecnologia de Mato Grosso - IFMT Av. Zulmira Canavarros, 95 78005-200 - Cuiabá - MT, Brasil {rovander, Viniciuscm86}@gmail.com

> 2 Universidade Federal de São Carlos – UFSCar Rodovia Washington Luis, km 235 13565-905 - São Carlos - SP, Brasil lorandir@gmail.com.

*Resumo*. O emprego de variáveis ambientais correlacionadas aos atributos do solo, vêm aumentado cada vez mais em pesquisas na área de pedometria. O uso de geotecnologias na obtenção das covariáveis ambientais para serem utilizadas como variáveis preditoras dos atributos do solo podem ser de grande utilidade para a redução do tempo e custos no mapeamento de solos. Assim, com a intenção de ensinar os estudantes do curso de geoprocessamento, este trabalho foi executado com o objetivo de descrever o processo de preparação: do modelo digital de elevação, das imagens de satélite e de geração das covariáveis ambientais para serem usadas como variáveis preditoras no mapeamento digital dos solos com a utilização do software SAGA (System for Automated Geoscientific Analyses). Os resultados mostraram os procedimentos e, que a utilização do software SAGA permitiu preparar as imagens e o modelo digital de elevação e gerar as covariáveis ambientais derivadas do relevo e o índice de vegetação por diferença normalizada para uma bacia hidrográfica situada em um dos principais rios das cabeceiras do Pantanal.

**Palavras-chave**: Ensino, Alto Paraguai, variáveis preditoras, derivadas do relevo, pedometria, modelo digital de elevação.

area of pedometry. The use of geotechnologies in obtaining environmental covariates to be used as predictors of soil attributes can be very useful for the reduction of time and costs in soil mapping. With the intention of teaching the students of the geoprocessing course, this work was carried out with the objective of describing the process of preparation of the digital elevation model, satellite images and generation of environmental covariates to be used as predictors in the digital mapping of soils using the SAGA software (System for Automated Geoscientific Analyzes). The results showed the procedures and that the use of the SAGA software allowed preparing the images and the digital elevation model and generating the environmental covariates derived from the relief and the vegetation index by normalized to a river basin situated on one of the main rivers of the headwaters of the Pantanal. *Abstract*. The use of environmental variables correlated with soil attributes has been increasing in research in the

Keywords: Teaching, Alto Paraguai, predictor variables, derived from relief, pedometry, digital elevation model.

#### **1. Introdução**

O uso de técnicas que contribuem para obter levantamentos de solos com menor custo e de forma mais rápida e em escala apropriada para apoiar às tomadas de decisões sobre o uso da terra tendem a crescer. Com a intenção de espacializar as classes ou propriedades dos solos nos locais onde não foram mensurados, técnicas computacionais, matemática e o emprego de variáveis ambientais correlacionadas aos atributos do solo têm sido usadas em pesquisas na área de pedometria.

Segundo Pinheiro et al. (2015) atender as necessidades por informações pedológicas tem sido o grande desafio da ciência do solo. A utilização das geotecnologias assume papel fundamental no atendimento da necessidade de se obter informações pedológicas georreferenciadas, que precisam ser organizadas em sistemas de informações geográficas, para serem utilizadas em modelagens matemáticas e estatísticas, em conjunto com as covariáveis ambientais relacionadas ou que influenciam os fatores de formação dos solos.

Diversos autores, entre esses, Mendonça-Santos (2003), McBratney et al. (2003), Coelho e Giasson (2010), Ten Caten et al. (2011) e Andrade e Mendonça-Santos (2016) usando procedimentos geoestatísticos e com o apoio de geotecnologias, utilizaram covariáveis ambientais na predição espacial dos atributos do solo.

As covariáveis ambientais estão relacionadas aos fatores que atuam na formação do solo. Segundo Mendonça-Santos et al. (2007) a maioria dos métodos de mapeamento digital de atributos de solos relacionam diretamente as covariáveis ambientais aos atributos do solos.

Para McBratney et al. (2003) entre as covariáveis preditoras mais aplicadas no mapeamento digital de solos (MDS), estão os atributos do terreno ligados ao fator relevo que atuam na formação do solo ou fatores SCORPAN, que representam: o próprio solo (S), o clima (C), os organismos vivos (O), o relevo (R), o material de origem (P), o tempo (A) e as coordenadas geográficas (N).

Entre as covariáveis utilizadas em MDS, podem-se incluir as bandas 2, 3, 4, 5, 6 e 7 do Landsat 8, o índice de vegetação por diferença normalizada (NDVI) e as variáveis de relevo obtidas a partir de um modelo digital de elevação (MDE).

As imagens Landsat são disponibilizadas gratuitamente na WEB pelo INPE. Os MDEs podem ser produzidos por interpolação de dados obtidos em levantamentos topográficos ou diretamente de sensores remotos. Vários MDEs se encontram disponíveis, porém, a qualidade deles é dependente de determinadas condições locais do terreno. Locais onde o relevo é muito acidentado e declivosos tendem a apresentar MDEs de pior qualidade.

O projeto TOPODATA - Banco de Dados Geomorfométricos do Brasil - DSR/INPE, desde 2008, oferece o Modelo Digital de Elevação para o território brasileiro, foi elaborado a partir dos dados SRTM (*Shuttle Radar Topography Mission*) que também são disponibilizados na rede mundial de computadores.

Encontra-se também disponível para *download* gratuito na internet, o Modelo Digital de Elevação Global (ASTER/GDEM). O GDEM cobre praticamente toda superfície do planeta. Este MDE é gerado com uso de dados coletados do Radiômetro Avançado de Emissão Térmica e Reflexão Spaceborne (ASTER), um instrumento óptico de observação terrestre espacial.

# **2. Objetivo**

Com a intenção de ensinar os estudantes do curso de geoprocessamento**, e**ste trabalho teve como objetivo descrever o processo de: preparação do GDEM e das imagens de satélite do Landsat 8 e, geração das covariáveis ambientais para serem usadas como variáveis preditoras no mapeamento digital dos solos de uma bacia hidrográfica, situada na faixa de Planalto da Bacia do Alto Pantanal com a utilização do software SAGA (*System for Automated Geoscientific Analyses*).

## **3. Material e Métodos**

O estudo foi desenvolvido com dados referentes à localização da bacia hidrográfica dos Córregos Amaral e Brilhante, formadores do Rio Tenente Amaral, pertencentes a região hidrográfica do Rio São Lourenço que, juntamente com a bacia do rio Cuiabá fazem parte da composição da bacia do Alto Paraguai no estado de Mato Grosso. Com uma área aproximada de 339 km² a bacia encontra-se localizada no município de Jaciara, no Centro-Sul do Estado de Mato Grosso (**Figura 1**). O seu retângulo envolvente apresenta as coordenadas UTM zona 21S, 8230000 N a 8252000 N e 680000 E a 710000 E.

Conforme critérios de classificação climática propostos por Köppen (1948), o clima do local é do tipo Aw (Clima Tropical chuvoso de savana com chuvas de verão e inverno seco), tipo predominante na região.

A vegetação no local é do tipo Cerrado (Savana). O cultivo da cana-de-açucar predomina na área. A soja, algodão, milho e pastagens também fazem parte das atividades que ocupam o solo no local.

Os NEOSSOLOS QUARTZARÊNICOS e LATOSSOLOS são as classes de solos que apresentam maior ocorrência na área. A bacia é constituída em sua maioria de relevos planos. A geologia do local é representada pelas Formações Furnas, Ponta Grossa e Cachoeirinha.

Técnicas de geoprocessamento com os sotwares livres SAGA 2.0.8 e QGIS 2,18 foram utilizadas para preparar o modelo digital de elevação e extrair as covariáveis ambientais derivadas do ASTER GDEM com data de aquisição de 17/10/2011 e resolução de 1-ARC Second. Os mesmos softwares foram usados na preparação e das imagens do Landsat 8, órbita ponto 226/071, de maio de 2016, bandas 2, 3, 4, 5, 6 e 7, todas apresentando resolução espacial de 30 m.

A metodologia para obter as covariáveis ambientais utilizadas no mapeamento digital de solos, foi apresentada no curso a distância "cartografia digital de solos", ofertado através da plataforma de ensino à distância da Embrapa Solos, e se encontra descrita em Mendonça-Santos e Santos, (2003), Vasques et al. (2013), Baca et al. (2013) e em (ANDRADE E MENDONÇA-SANTOS, 2016).

Para sua aplicação, neste trabalho, foi necessário obter na WEB o modelo digital de elevação e as imagens do Landsat 8, conversão de sistema de projeção, extração e preparação das covariáveis do MNT e calculo da covariável denominada Índice de Vegetação por Diferença Normalizada (NDVI).

O NDVI foi calculado usando as bandas 4 e 5 do Landsat 8 a aplicando-se a **Equação 1**: **NDVI=NIR-R/NIR+R** (1)

Onde, NDVI é o índice de Vegetação por Diferença Normalizada; NIR é a refletância no comprimento de onda correspondente ao Infravermelho Próximo; R é a refletância no comprimento de onda do Vermelho.

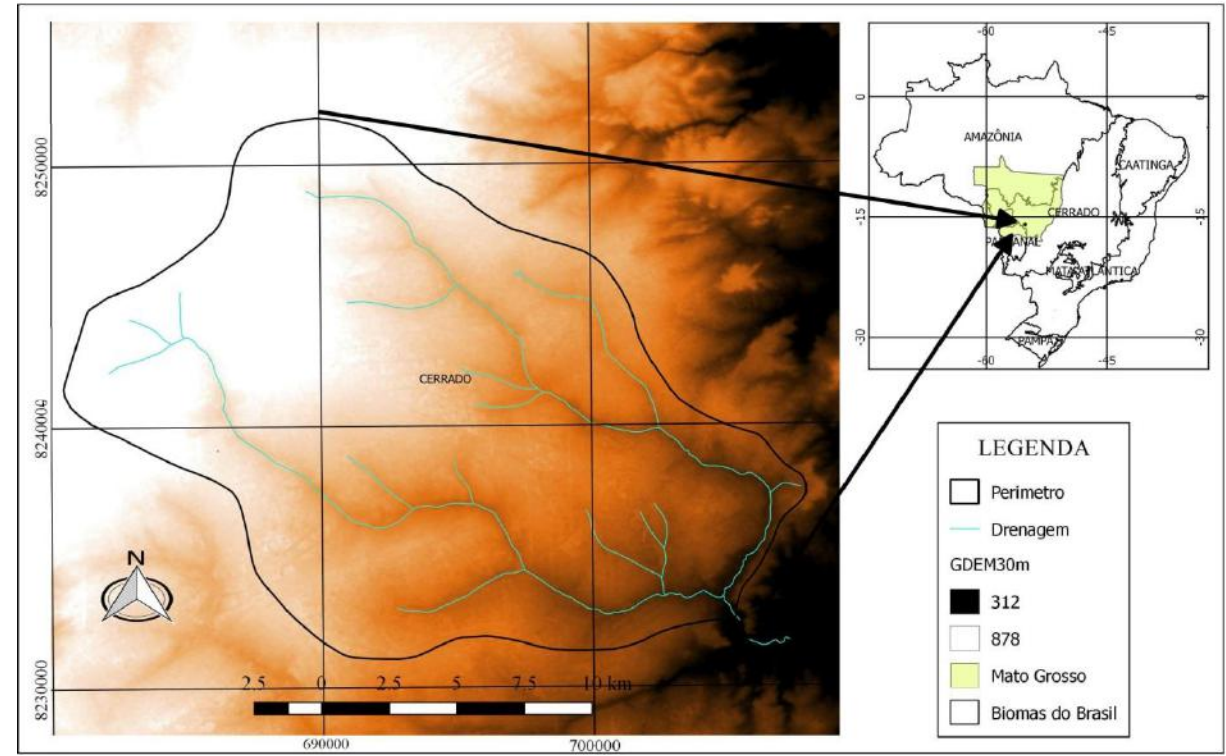

**Figura 1 –** Localização da bacia hidrográfica dos Córregos Amaral e Brilhante

Os dados foram processados na projeção Universal Transverse Mercator (UTM) fuso 21 sul, datum SIRGAS2000.

Como alternativa ao mapeamento tradicional os procedimentos é métodos aqui apresentados podem ser adotados na obtenção das covariáveis ambientais utilizadas no mapeamento digital dos solos da bacia hidrográfica dos Córregos Amaral e Brilhante, bem como, para as demais bacias que integram o Pantanal.

## **4. Resultados e Discussão**

Na execução deste trabalho foram utilizados comandos que permitiram importar e manipular dados; definir projeção e reprojetar; remover depressões espúrias do GDEM; gerar derivadas de relevo e calcular o NDVI.

O ASTER GDEM com resolução de *1-ARC Second* foi baixado do endereço https://earthexplorer.usgs.gov/. A cobertura da área exigiu o *download* de apenas uma única cena (ASTGDEMV2\_0S16W056), a qual foi descompactada e posteriormente, convertida e salva no sistema UTM e datum SIRGAS2000 usando o software QGIS.

Na sequência, passou-se a utilizar o software SAGA GIS, onde o DEM foi carregado pelo comando *File/Grid/Load* e recortado considerando apenas os limites do retângulo envolvente da área com o comando *Geoprocessing/Grid/Grid System/Clip Grids*. Em seguida foi realizada uma correção visando eliminar depressões ou sumidouros usando o comando *Geoprocessing/Terrain Analisis/Preprocessing/Fill Sinks(Planchon/Darboux,2001,* com a opção *Minimun Slope* 0.005).

Essas operações resultaram ao final do trabalho no MDE (**Figura 2**), no qual é possível verificar que a altitude do local varia de aproximadamente 500 m até 850 m e, os canais principais de drenagem apresentam sentido Noroeste Sudeste.

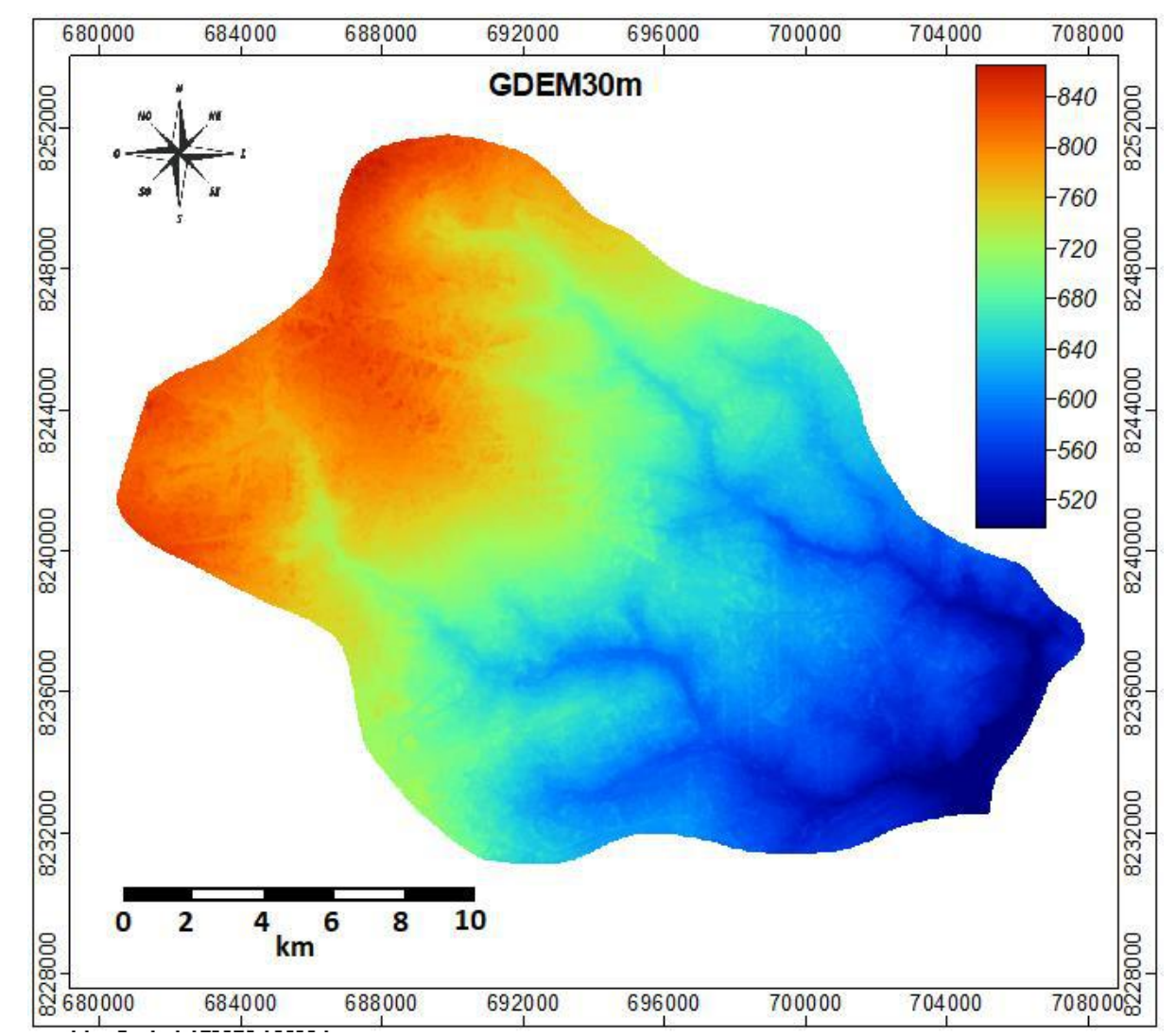

**Figura 2** – Modelo Digital de Elevação da bacia dos córregos Amaral e Brilhante.

As imagens do Landsat 8 também foram importadas, utilizando o comando *Geoprocessing/File/Grid/Import/Import Raster*. Posteriormente, essas imagens foram ajustadas aos mesmos parâmetros do MDE. O comando *Set Coordinate Reference System* ajustou a projeção e o comando *Geoprocessing/Grid/Grid System/Resampling* corrigiu as imagens para a mesma resolução e retângulo envolvente do MDE.

Em seguida, usando a **Equação 1** e as bandas 4 (*Red Reflectance*) e 5 (*Near Infrared Reflectance*) do Landsat 8 com aplicação do comando *Geoprocessing/Imagery/Vegetation Indices/Vegetation Index(Slop Based)* produziu a camada denominada *Normalized Difference Vegetation Index(*NDVI*).* 

O índice de Vegetação da Diferença Normalizada permite verificar o estado da vegetação natural ou agrícola nas imagens de sensoriamento remoto*.* A **Figura 3** apresenta as bandas 2, 3, 4, 5, 6, 7 do Landsat 8 e o NDVI, produtos utilizados como variáveis preditoras em MDS. O NDVI variou entre 0,2 a 5,8, quanto mais próximo de 1, maior é a atividade vegetativa no local representado pelo pixel, enquanto valores negativos ou próximos de 0 indicam, onde atividade clorofiliana é baixa ou nula.

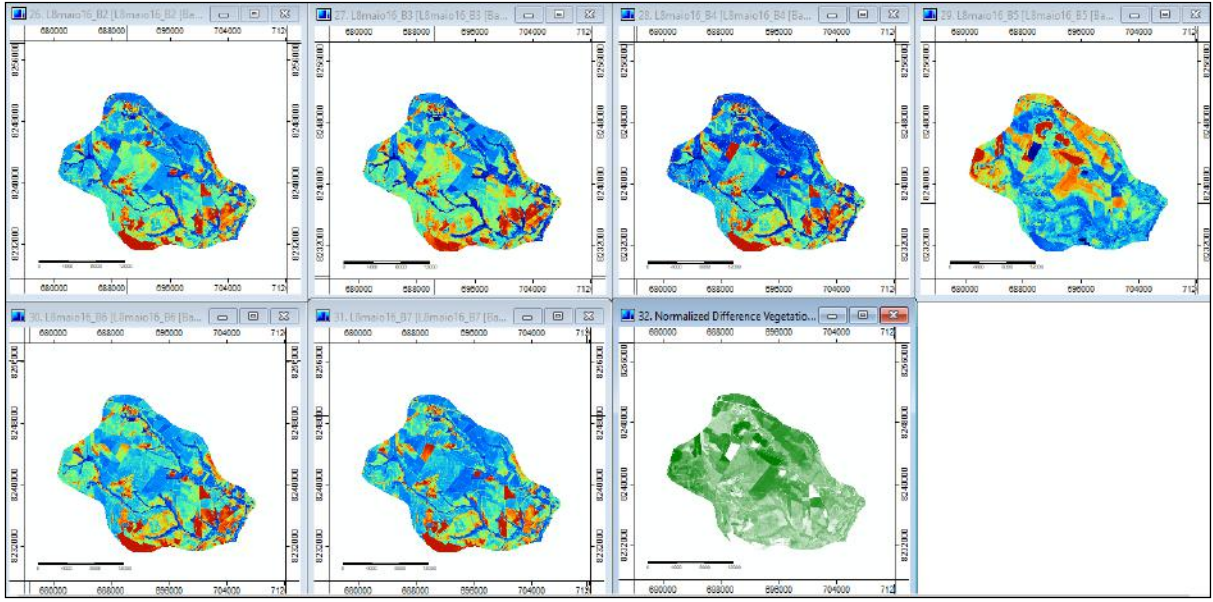

**Figura 3** – Bandas 2, 3, 4, 5, 6 e 7 do Landsat 8 e NDVI.

No mapeamento digital do solo as covariáveis ambientais são usadas como variáveis explicativas ou independentes para predizer variáveis de resposta do solo. As variáveis de resposta ou dependentes são os atributos do solo que se busca estimar, tais como, areia, silte, argila e a classe taxonômica.

Na sequência, com o comando *Geoprocessing/Terrain Analysis//Basic Terrain Analysis* se extraiu do MDE as covariáveis ambientais, com potencial para serem usadas como variáveis preditoras em MDS **(Figura 4)**, assim denominadas: *Convergence Index, Longitudinal Curvature, Slope, Aspect, Cross Sectinal Curvature, Analytical Hillshading, Valley Depth, Channel Network Base Level, Topographic Wetness Index, Vertical Distace to Channel Network, LS Factor, Flow Accumulation, Relative Slope Position e Closed Depressions.*

Mendonça-Santos et al. (2007) utilizando covariáveis ambientais derivadas do relevo e imagens Landsat como preditoras, modelaram e estimaram o estoque de carbono orgânico para a camada superficial do solo (0-10 cm) no Estado do Rio de Janeiro.

Através de regressão/krigagem, utilizando se de 19 covariáveis ambientais como variáveis independentes que incluíam seis bandas do sensor *Thematic Mapper* do satélite Landsat e o índice de vegetação por diferença normalizada (NDVI) e 12 variáveis de relevo obtidas a partir de um modelo digital de elevação da *Shuttle Radar Topography Mission*, Vasques et al. (2013) geraram um mapa de carbono orgânico do solo (g/kg) na camada 0-10 cm para Campos dos Goytacazes, RJ.

Da mesma forma Bhering et al. (2015) relatam que o uso das covariáveis ambientais extraídas do modelo digital de elevação (SRTM) associado a abordagem *random forest* apresentou se útil para estimar valores das frações areia e argila e, capacidade de troca catiônica, mesmo que se utilizando de uma base de dados de solos limitada.

Na **Tabela 1** são apresentadas as covariáveis ambientais extraídas do GDEM, os valores obtidos para bacia hidrográfica dos Córregos Amaral e Brilhante e a descrição de cada uma das covariáveis ambientais.

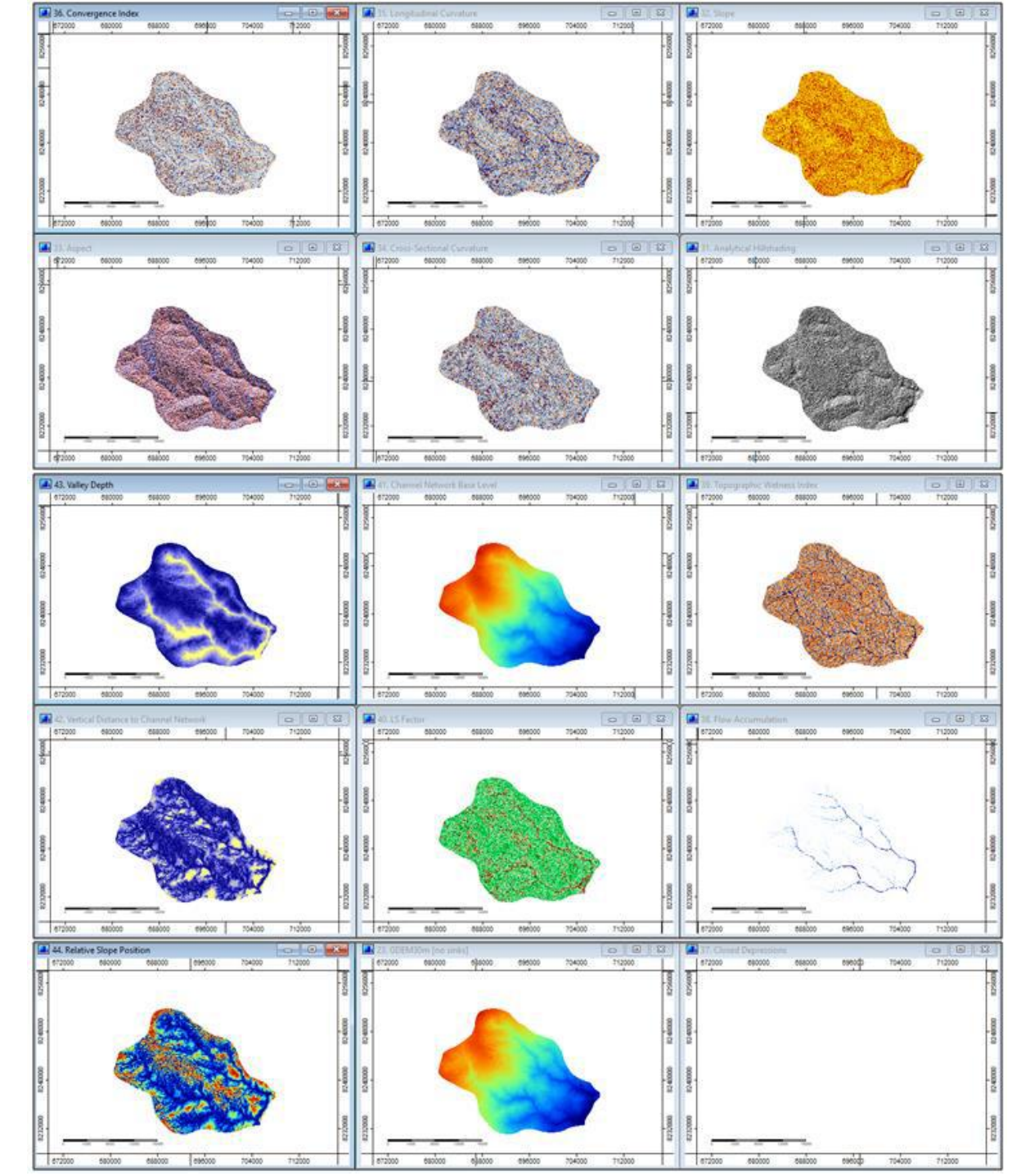

**Figura 4** – Covariáveis Ambientais extraídas do GDEM com potencial para predição dos atributos de solos.

Na etapa final deste trabalho, aplicando o comando *Geoprocessing/Shapes/Grid/Spatial Extende/Clip Grid With Poligons*, efetuou-se o recorte do MDE, das imagens e demais covariáveis ambientais utilizando como máscara um arquivo shapefile com o perímetro da bacia, nesta operação foram gerandos os mapas da **Figura 4**.

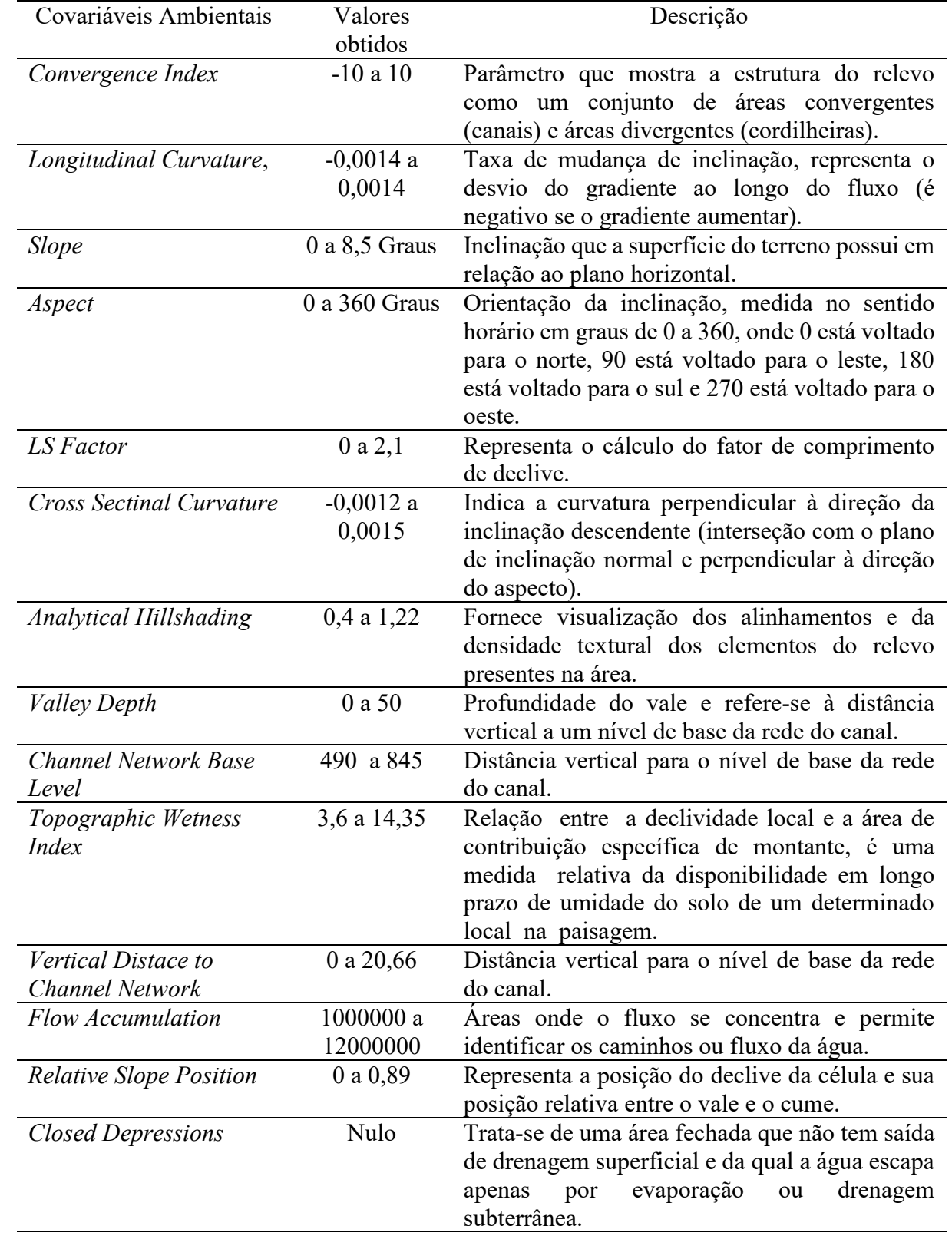

1

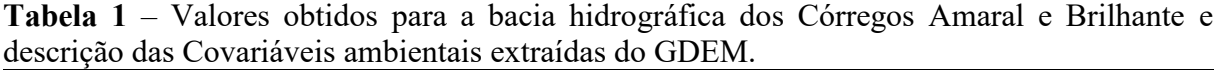

#### **5. Conclusões e Sugestões**

A utilização do software SAGA GIS permitiu preparar, visualizar as imagens e o MNT e gerar as covariáveis ambientais derivadas do relevo e o NDVI.

Neste trabalho foram geradas, com apoio de geotecnologias, 21 covariaveis ambientais para serem usadas no mapeamento digital dos solos da bacia hidrográfica dos Córregos Amaral e Brilhante.

O uso das covariáveis ambientais como variáveis preditoras dos atributos do solo pode ser de grande utilidade para a redução do tempo e custos no mapeamento de solos do Pantanal.

#### **6. Referencias**

Andrade, S. F.; Mendonça-Santos, M. L**.** Predição da fertilidade do solo do polo agrícola do Rio de Janeiro por meio de modelagem solo x paisagem. **Pesquisa Agropecuária Brasileira**, v. 51, n. 9, p. 1386-1395. 2016.

Baca, J. F. M.; Vasques, G. de M.; Dart, R. de O.; Brefin, M. de L. M. S.; Olmedo, G. F. Capacitação em Mapeamento Digital de Solos. Parte 1 – Cursos Presenciais e à Distância para Técnicos da América Latina e Caribe, In: Congresso Brasileiro de Ciência do Solo, 34., 2013, Florianópolis. **Anais.**.. Florianópolis: Sociedade Brasileira de Ciência do Solo, 2013.

Bhering, S. B.; Chagas, C. da. S.; Carvalho Junior, W. de.; Pereira, N. R.; Calderano Filho, B. Influência do modelo digital de elevação no mapeamento digital de atributos do solo por random forest (RF). In: Congresso Brasileiro de Ciência do Solo, 35., 2015, Natal. **Anais**.**..** Natal: Sociedade Brasileira de Ciência do Solo, 2015.

Coelho, F.F. & Giasson, E. Métodos para mapeamento digital de solos com utilização de sistema de informação geográfica. **Ciência Rural**, 40:2099-2106, 2010.

Köppen, W. **Climatologia: com un estúdio de los climas de la tierra.** México: Ed. Fondo de Cultura Econômica; 1948. 479p

McBratney, A. B.; Mendonça-Santos, M. L.; Minasny, B.. On digital soil mapping, **Geoderma,** v. 117, p. 3-52, 2003.

Mendonça-Santos, M. de L.; Santos, H. G. dos; Dart, R. de O.; Pares, J.G. Modelagem e mapeamento digital de estoque de carbono orgânico na camada superficial dos solos (0-10 cm) do Estado do Rio de Janeiro. Rio de Janeiro: Embrapa Solos, 2007. (**Embrapa Solos. Boletim de pesquisa e desenvolvimento**, 120).

Mendonça-Santos, M. de L. Santos, H. G. dos. – Mapeamento digital de classes e atributos de solos: métodos, paradigmas e novas técnicas. Rio de Janeiro: Embrapa Solos, 2003. 19p. - (**Embrapa Solos. Documentos**; n. 55) ISSN 1517-2627.

Pinheiro, H. S. K. ; Anjos, L. H. C. dos ; Carvalho Júnior, W. de ; Chagas, C. da S. Modelos baseados em árvores para predição de classes de solo. **In:** Congresso Brasileiro de Ciência do Solo, 35, 2015, Natal. **Anais.**.. Natal: Sociedade Brasileira de Ciência do Solo, 2015.

Ten Caten, A. et al. Componentes principais como preditores no mapeamento digital de classes de solos. **Ciência Rural**, v.41, n.7, p. 1170-1176, 2011c. Disponível em: <http://www.scielo.br/scielo.php?script=sci\_arttext&pid =S0103-84782011000700011&lng= en&nrm=iso>. Acesso em: 12 out. 2017. doi: 10.1590/S0103 - 84782011000700011.

Vasques, G. M.; Dart, R.O. ; Baca, J. F. M.; Olmedo, G. F. ; Brefin, M.L.M.S. Capacitação em mapeamento digital de solos. Parte 2. Estudo de caso: carbono do solo em Campos dos Goytacazes, RJ. In: Congresso Brasileiro de Ciência do Solo, 34. 2013, Florianópolis. **Anais.**.. Florianópolis: Sociedade Brasileira de Ciência do Solo, 2013.